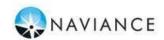

## Carlisle High School Student Checklist \_ 9<sup>th</sup> Grade Naviance Student

Students will use Naviance Student to access online resources, communicate with your school, and use the many planning tools available from Naviance. Below is a checklist for you to complete before you graduate to earn .25 credits for online curriculum. You will complete all of these items through Naviance Student. Please see your counselor if you need assistance.

## **REQUIRED ACTIVITIES**

| REQUIRED ACTIVITIES |                                                                                                    |
|---------------------|----------------------------------------------------------------------------------------------------|
| □ Logi              | n to Naviance Studentaccount. https://student.naviance.com/carlislehs  Username: lastname.firstname  Password: Your Lunch Pin #                        |
|                     | Complete <b>StrengthsExplorer</b> ® Assessment under the About Me tab-My Assessments. Add at least one pathway to my list from the assessment results. |
|                     | Add one career to Favorites list.                                                                                                    |
|                     | Complete Learning Style Inventory under About Me tab- My Assessments.                                                                                  |
|                     | Explore Road Trip Nation. Complete <b>Road Trip Nation Reflection Survey</b> after viewing at least 1 video. Under the Career Tab.                     |
|                     | <b>Build Resume</b> . Complete list of academic and extracurricular activities and honors. Under the About Me tab-My Stuff.                            |
|                     | Create at least <b>ONE</b> 9th grade academic or personal SMART Goal under the About Me tab – Success Plan – Goals.                                    |
|                     |                                                                                                    |
|                     |                                                                                                    |

Please contact your school counselor with any questions!